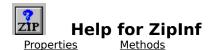

# <u>Registration Information</u> <u>Order Form</u> <u>Getting Custom Controls Written</u>

#### Description

ZipInf is a Visual Basic custom control that lets you find out what files are in the ZIP file and lots of information about those files. ZipInf does not compress or decompress data.

#### **File Name**

ZIPINF1.VBX

#### **Object Type**

MabryZipInfo

**Distribution Note** When you develop and distribute an application that uses ZipInf, you should install the file ZIPINF1.VBX into the users Windows SYSTEM directory. ZipInf has version information built into it. So, during installation, you should ensure that you are not overwriting a newer version of ZipInf.

# Properties

All of the properties that apply to this control are in this table. Properties that have special meaning for this control or that only apply to this control are marked with an asterisk (\*).

| <u>Align</u>          | <u>*ItemCRC</u>       | <u>*ItemUncompressed</u> |
|-----------------------|-----------------------|--------------------------|
| <u>*DateFormat</u>    | <u>*ItemDate</u>      | <u>Left</u>              |
| <u>Enabled</u>        | <u>*ItemFileComme</u> | <u>nt *ListCount</u>     |
| <u>*FileComment</u>   | <u>*ItemFileName</u>  | <u>Name</u>              |
| <u>*FileName</u>      | <u>*ItemMethod</u>    | <u>Tag</u>               |
| <u>*ItemCompresse</u> | Тор                   |                          |

Enabled is the default value for the control.

# **DateFormat Property**

See Also Example

### Description

Determines the format of the date used by the <u>ItemDate</u> property.

## Usage

[form.][control.]DateFormat[ = date string ]

### Remarks

Setting this property determines the format used by the ItemDate propItemDate property. This can be used to override the international settings found in WIN.INI. Using this property can ensure that you always get a date formatted in a specific fashion. If you leave it to the format found in WIN.INI, youll have to figure out what format (i.e., MM/DD/YY, DD/MM/YY, YY/MM/DD, etc.) it is.

This string can consist of punctuation and symbols. The symbols are:

| Symbol | Description                |
|--------|----------------------------|
| d      | Day of the month: 1 - 31   |
| dd     | Day of the month: 00 - 31  |
| m      | Month of the year: 1 - 12  |
| mm     | Month of the year: 01 - 12 |
| уу     | Year: 00 - 99              |
| уууу   | Year: 1970 - 2099          |

More information about this format can be found in the Windows Resource Kit **under [intl] Section**, and in the VB Programmers Guide under **Format\$**.

#### Data Type

Properties: <u>ItemDate</u> Close Copy Print

## **DateFormat Property Example**

In this example, the program shows the <u>DateFormat</u> property affects the <u>ItemDate</u> property. To try this example, paste the code into the Declarations section of a form that contains two text boxes, a command button, and a ZipInf control. Press F5. Fill in the first text box with a legitimate ZIP file name (with full path). Fill in the second text box with a date format string (such as MM-DD-YY or D-M-YYYY). Then, press the command button.

```
Sub Command1_Click ()
Dim I As Integer
List1.Clear
ZipInfo1.FileName = Text1.Text
ZipInfo1.DateFormat = Text2.Text
For I = 0 To ZipInfo1.ListCount - 1
List1.AddItem ZipInfo1.ItemFileName(I) & " " & ZipInfo1.ItemDate(I)
Next I
End Sub
```

# **FileComment Property**

See Also Example

## Description

Holds the comment field from the ZIP file.

# Usage

[form.][control.]FileComment

### Remarks

This property holds the comment string loaded from the ZIP file (specified by the <u>FileName</u> property).

This property is read-only.

# Data Type

Properties: <u>FileName</u> <u>ItemFileComment</u> <u>ListCount</u>

# **FileName Property**

See Also Example

## Description

Specifies the ZIP file to examine.

## Usage

[form.][control.]FileComment[ = string ]

#### Remarks

Setting this property causes ZipInf to load the various properties with information from the ZIP file specified. If the file specified is not found, ZipInf will cause a File Not Found (7) error. If this file specified is not a ZIP file, ZipInf will cause a Not a ZIP File (29999) error. If the ZIP file is corrupt, ZipInf will cause a Corrupt ZIP File (29998) error.

## Data Type

Properties: <u>FileComment</u> <u>ItemFileName</u> Close Copy Print

## **File Properties Example**

In this example, the program shows the <u>ListCount</u> and <u>FileComment</u> properties. To try this example, paste the code into the Declarations section of a form that contains two labels, a text box, a command button, and a ZipInf control. Press F5. Fill in the text box with the filename (including full path) of a ZIP file. Then, press the command button.

```
Sub Command1_Click ()
ZipInfo1.FileName = Text1.Text

If Len(ZipInfo1.FileComment) = 0 Then
Label1.Caption = "FileComment: (none)"
Else
Label1.Caption = "FileComment: " & ZipInfo1.FileComment
End If
Label2.Caption = "ListCount: " & ZipInfo1.ListCount
End Sub
```

# ItemCompressed Property

See Also Example

### Description

Tells the compressed size of a file in the ZIP file.

### Usage

[form.][control.]ItemCompressed(FileIndex)

#### Remarks

This property tells the compressed size (i.e., how much space it takes up in the ZIP file) of the file specified by *FileIndex*. *FileIndex* must be between 0 and <u>ListCount</u>.

This property is read-only and only available at run-time.

### Data Type

Integer (long)

See Also Properties: <u>ItemCRC</u> <u>ItemMethod</u> <u>ItemUncompressed</u>

# **ItemCRC Property**

See Also Example

## Description

Tells the 32-bit CRC of a file in the ZIP file.

## Usage

[form.][control.]ItemCRC(FileIndex)

### Remarks

This property tells the 32-bit cyclic redundancy check (CRC) of the file specified by *FileIndex*. *FileIndex* must be between 0 and <u>ListCount</u>.

This property is read-only and only available at run-time.

# Data Type

Integer (long)

Properties: ItemCompressed ItemMethod ItemUncompressed

# **ItemDate Property**

See Also Example

## Description

Tells the date stamp of a file in the ZIP file.

### Usage

[form.][control.]ItemDate(FileIndex)

### Remarks

This property tells the date stamp on the file specified by *FileIndex*. *FileIndex* must be between 0 and <u>ListCount</u>. The format of this property is determines by the short date format in WIN.INI and by the <u>DateFormat</u> property (which takes precedence).

This property is read-only and only available at run-time.

### Data Type

Properties: <u>DateFormat</u> <u>ItemTime</u>

# ItemFileComment Property

See Also Example

### Description

Tells the comment associated with a file in the ZIP file.

## Usage

[form.][control.]ItemFileComment(FileIndex)

### Remarks

This property tells the comment associated with the file specified by *FileIndex*. *FileIndex* must be between 0 and <u>ListCount</u>.

This property is read-only and only available at run-time.

# Data Type

Properties: <u>FileComment</u> <u>ItemFileName</u>

# **ItemFileName Property**

See Also Example

## Description

Tells the name of a file in the ZIP file.

## Usage

[form.][control.]ItemFileName(FileIndex)

#### Remarks

This property tells the name of the file specified by *FileIndex*. *FileIndex* must be between 0 and <u>ListCount</u>.

This property is read-only and only available at run-time.

## Data Type

Properties: <u>FileName</u> <u>ItemFileComment</u>

# **ItemMethod Property**

See Also Example

### Description

Tells the compressed method used for a file in the ZIP file.

## Usage

[form.][control.]ItemMethod(FileIndex)

### Remarks

This property tells the compressed method used on the file specified by *FileIndex*. *FileIndex* must be between 0 and <u>ListCount</u>. The compression methods are:

| Value | Description             |
|-------|-------------------------|
| 0     | No compression. Stored. |
| 1     | Shrunk.                 |
| 2     | Reduced.                |
| 3     | Reduced.                |
| 4     | Reduced.                |
| 5     | Reduced.                |
| 6     | Imploded.               |
| 7     | Tokenized (not used).   |
| 8     | Deflated.               |
|       |                         |

This property is read-only and only available at run-time.

## Data Type

Integer

Properties: <u>ItemCompressed</u> <u>ItemCRC</u> <u>ItemUncompressed</u>

# **ItemTime Property**

See Also Example

## Description

Tells the time stamp on a file in the ZIP file.

## Usage

[form.][control.]ItemTime(FileIndex)

### Remarks

This property tells the time stamp on the file specified by *FileIndex*. *FileIndex* must be between 0 and <u>ListCount</u>. This propertys foramt is HH:MM:SS (i.e., like the default Time\$ format).

This property is read-only and only available at run-time.

### Data Type

Properties: <u>ItemDate</u>

#### **ItemUncompressed Property** . <u>Example</u>

<u>See Also</u>

### Description

Tells the full size of a file in the ZIP file.

## Usage

[form.][control.]ItemUncompressed(FileIndex)

### Remarks

This property tells the full size (i.e., uncompressed, in bytes) of the file specified by FileIndex. FileIndex must be between 0 and ListCount.

This property is read-only and only available at run-time.

# Data Type

Integer (long)

Properties: ItemCompressed ItemCRC ItemMethod

# **ListCount Property**

See Also Example

## Description

Specifies how many files are within the ZIP file.

## Usage

[form.][control.]ListCount

### Remarks

This property gets set when the <u>FileName</u> property is set. This property tells how many files are in the ZIP file. The information about the individual files can be accessed through the following properties: <u>ItemCRC</u>, <u>ItemCompressed</u> propItemCompressed, <u>ItemDate</u>, <u>ItemFileName</u>, <u>ItemFileComment</u>, <u>ItemMethod</u>, <u>ItemTime</u>, and <u>ItemUncompressed</u>.

If the file currently selected is not a ZIP file or if the file specified doesnt exist, this property will be set to -1.

This property is read-only.

### Data Type

Integer

Properties: <u>FileName</u> Close Copy Print

#### Item Properties Example

In this example, the program shows the various ZIP file item properties. To try this example, paste the code into the Declarations section of a form that contains seven labels (make these somewhat wide), a text box, a command button, a list box, and a ZipInf control. Press F5. Fill in the text box with the filename (including full path) of a ZIP file. Then, click on various file names in the list box.

```
Sub Command1 Click ()
    Dim I As Integer
    ZipInfo1.FileName = Text1.Text
    List1.Clear
    For I = 0 To ZipInfol.ListCount - 1
        List1.AddItem ZipInfo1.ItemFileName(I)
    Next I
End Sub
Sub List1 Click ()
    Dim I As Integer
    I = List1.ListIndex
    Label1.Caption = "ItemCompressed: " & ZipInfo1.ItemCompressed(I)
    Label2.Caption = "ItemCRC: " & Hex$(ZipInfo1.ItemCRC(I))
    Label3.Caption = "ItemDate: " & ZipInfo1.ItemDate(I)
    Label4.Caption = "ItemFileComment: " & ZipInfol.ItemFileComment(I)
    Label5.Caption = "ItemMethod: " & ZipInfo1.ItemMethod(I)
    Label6.Caption = "ItemTime: " & ZipInfo1.ItemTime(I)
    Label7.Caption = "ItemUncompressed: " & ZipInfol.ItemUncompressed(I)
End Sub
```

## Methods

All of the methods that apply to this control are in this table. Methods that have special meaning for this control or that only apply to this control are marked with an asterisk (\*).

<u>Clear</u> (clears all file info)

# **Registration Information**

# Credits

ZipInf was written by James Shields. Inquiries can be sent to 71231,2066 on CompuServe, or mabry@halcyon.com on Internet. If you must send something via U.S. Mail, the address is:

Mabry Software Post Office Box 31926 Seattle, WA 98103-1926

## Registration

You can register this program by sending \$10 (\$12 for international orders) and your address. CompuServe members may register by sending \$5 and their account number (the registered version will be E-mailed to you). CompuServe members may also register this package by going to the SWREG forum. ZipInf is registered there. ZipInfs registration ID number is 1595.

For your convenience, an <u>order form</u> has been provided that you can print out directly from help.

## **Source Code and Registration**

Source code (which includes a registered copy) to this control is available for \$35 (\$40 for international orders). With source code you get a registered version of the control. If you are a CompuServe member, you may get the source code in the Software Registration forum (GO SWREG) for \$30. It's registration number is 1596.

## **Credit Card Orders**

You can order this program with Mastercard, Visa, American Express, or Discover from Public (software) Library by calling 800-2422-PsL or 713-524-6394 or by FAX to 713-524-6398 or by CompuServe E-mail to 71355,470. You can also mail credit card orders to PsL at Post Office Box 35705; Houston, TX 77235-5705. THESE NUMBERS ARE FOR CREDIT CARDS ONLY.

ZipInf's ID number for this service is 11103. This is good for both the normal registered version, and the source code version.

Any questions about the status of the shipment of the order, refunds, registration options, product details, technical support, volume discounts, dealer pricing, site licenses, etc., must be directed to Mabry Software at 206-634-1443 or FAX at 206-632-0272.

To ensure that you get the latest version, PsL will notify us the day of your order and we will ship the product directly to you.

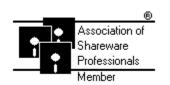

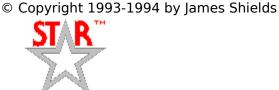

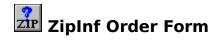

Use the Print Topic.. command from the File menu to print this order form.

- Mail this Mabry Software
- form to: Post Office Box 31926 Seattle, WA 98103-1926

Phone: 206-634-1443 Fax: 206-632-0272 BBS: WinDev BBS 206-634-0783 CompuServe: 71231,2066 Internet: mabry@halcyon.com

Where did you get this copy of ZipInf?

| Ship to:    |              |                                                                                                    |      |    |  |  |  |
|-------------|--------------|----------------------------------------------------------------------------------------------------|------|----|--|--|--|
| _           |              |                                                                                                    |      |    |  |  |  |
| Phone:      |              |                                                                                                    |      |    |  |  |  |
| Fax:        |              |                                                                                                    |      |    |  |  |  |
| E-Mail:     |              |                                                                                                    |      |    |  |  |  |
| Disk Size:  | (circle one) |                                                                                                    | 31⁄2 | 5¼ |  |  |  |
| qty ordered |              | REGISTRATION<br>\$10 each, postpaid (check or money order in hard currency).<br>Foreign addresses add \$2.00 shipping. No additional shipping<br>charges to Canada or Mexico.                 |      |    |  |  |  |
| qty ordered |              | SOURCE CODE AND REGISTRATION<br>\$35 each, postpaid (check or money order in hard currency).<br>Foreign addresses add \$5.00 shipping. No additional shipping<br>charges to Canada or Mexico. |      |    |  |  |  |

# **Getting Custom Controls Written**

If you or your organization would like to have custom controls written, you can contact me at the following:

James Shields Mabry Software Post Office Box 31926 Seattle, WA 98103-1926 Phone: 206-634-1443

Fax: 206-632-0272 BBS: WinDev BBS 206-634-0783

CompuServe: 71231,2066 Internet: mabry@halcyon.com